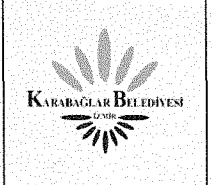

## **Revizyon Takip Tablosu**

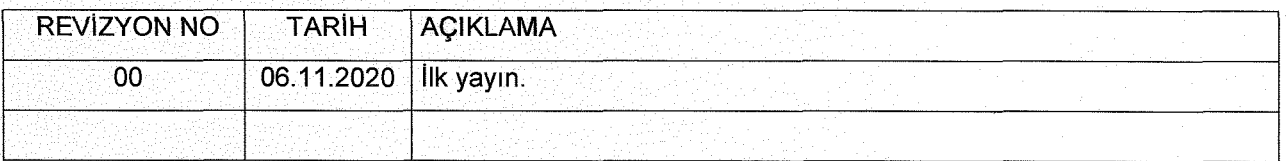

## **1. ORTAK BÖLÜM:**

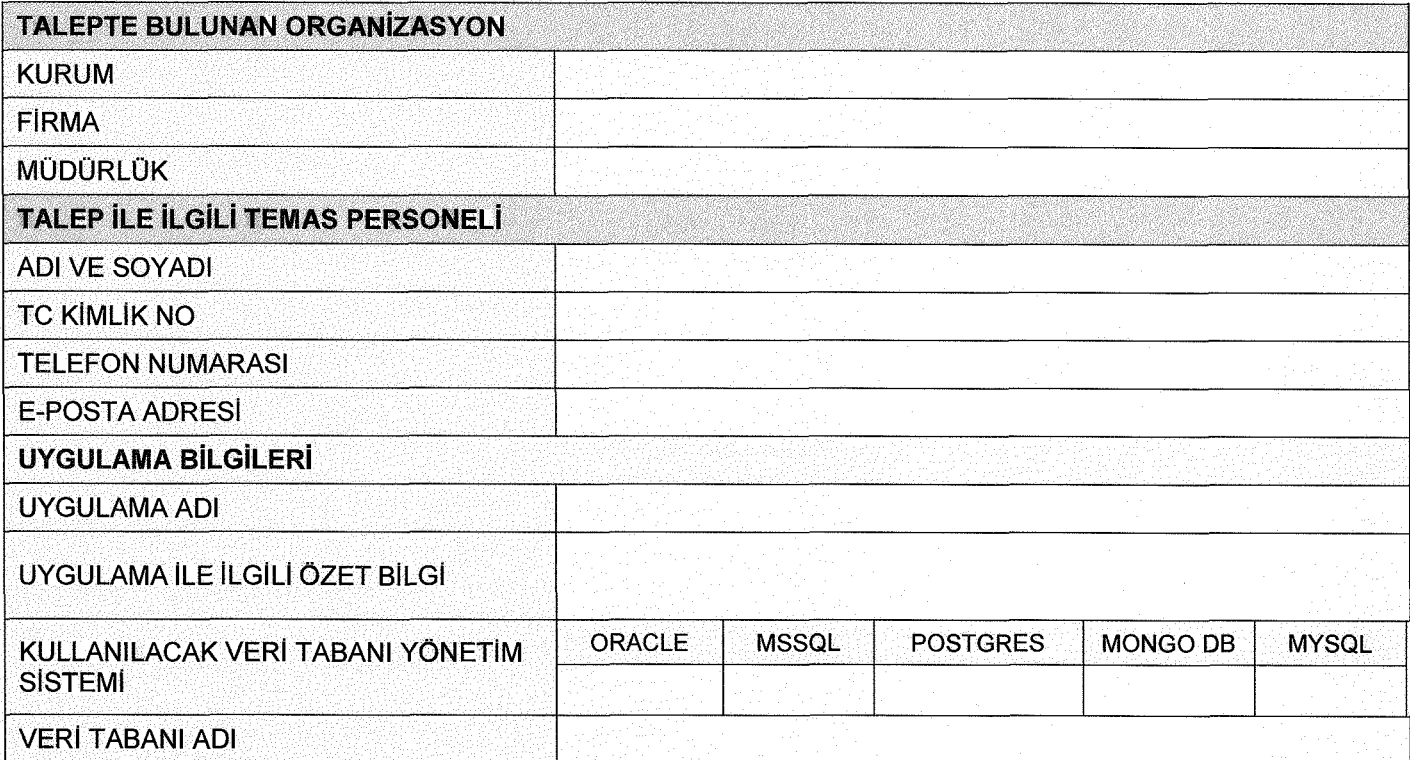

## 2. VERİ TABANI OLUŞTURMA TALEPLERİ İÇİN DOLDURULACAK BÖLÜM:

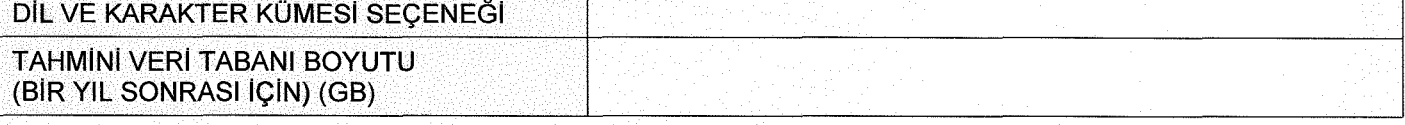

## **3. KULLANICI OLUŞTURMA TALEPLERİ İÇİN DOLDURULACAK BÖLÜM:**

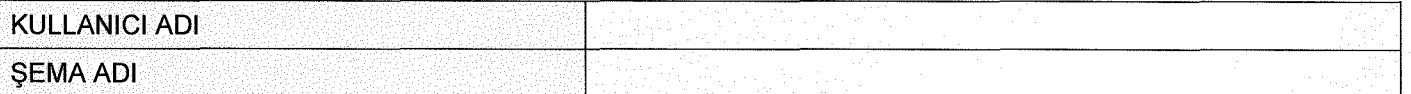

Formun Kullanımı İle İlgili Hususlar:

1. Mevcut bir veri tabanı için yeni kullanıcı ekleme işlemleri için 1 ve 3'ncü bölümler doldurulur.

2. Bilgi İşlem Müdürlüğünce (gerekiyorsa) 1 'inci bölümde ismi yazan temas personeli (telefon veya eposta) ile iletişime geçilerek taleple ilgili detay bilgiler alınır.

3. İlk defa veri tabanı oluşturma işlemi sonrasında, oluşturulan veri tabanı ile ilgili bilgiler (sunucu adı, İP adresi, port numarası, kullanıcı adı, kullanıcı erişim bilgileri vb.) resmi yazı ile talep makamına, parola bilgileri ilgili kişilerin SMS adreslerine gönderilir.

4. Kullanıcı oluşturma işlemlerinde, işlemin gerçekleştirildiği bilgisi, temas personeline e-posta ile bildirilir.

5. Veri tabanı yöneticileri ile iletişim için, telefon ve e-posta adresi kullanılır.

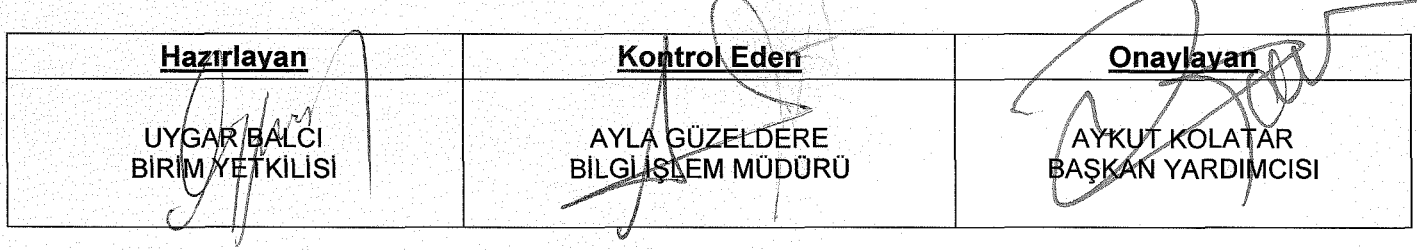